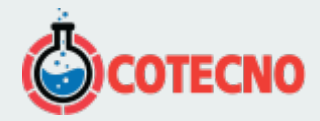

## **ZONDPROTOCOL — ERT. PROTOCOLOS, CONTROL DE CALIDAD, PREPARACIÓN DE DATOS PARA INVERSIÓN (INSTRUMENTOS MULTIMAX, COMX64, SGD-ETT, OMEGA, SYSCAL, ABEM, SCALA48/64)**

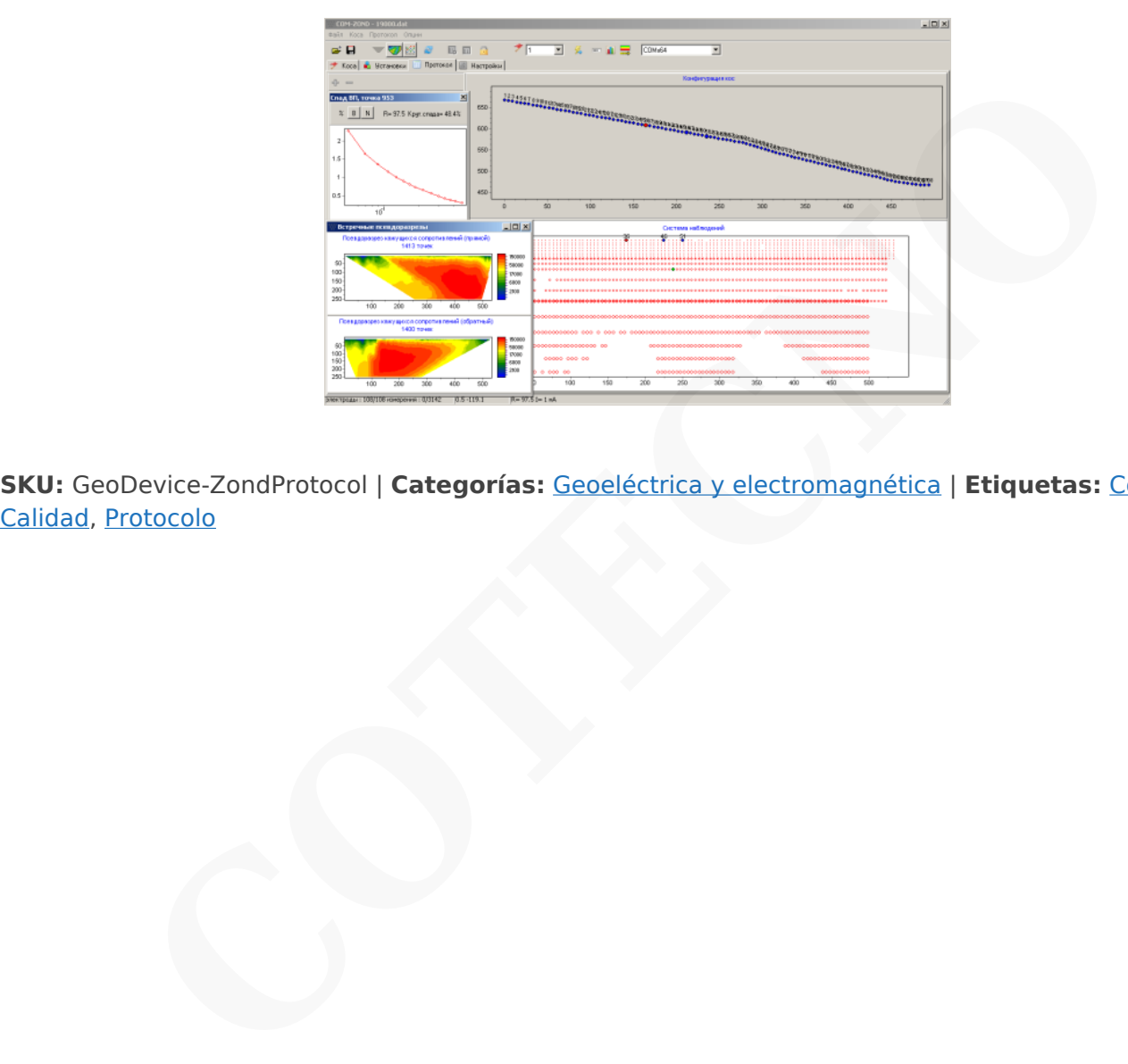

**SKU:** GeoDevice-ZondProtocol | **Categorías:** Geoeléctrica y electromagnética | **Etiquetas:** [Control de](https://www.cotecno.cl/etiqueta-producto/control-de-calidad/)

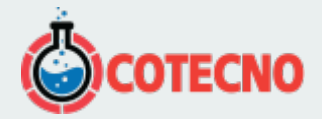

## **DESCRIPCIÓN DEL PRODUCTO**

ZondProtocol representa una solución lista para la tomografía eléctrica y resuelve una amplia gama de problemas, desde la creación de protocolos y el procesamiento de datos de campo hasta el control de calidad y los datos de preparación para la inversión. El software proporciona soporte para los siguientes instrumentos: SYSCAL, ABEM, COMMDD, ERA-MULTIMAX, TOMOZOND, OMEGA-48. La interfaz conveniente y la variedad de características de visualización de datos permiten resolver una amplia gama de problemas geológicos con la máxima efectividad.

La simplicidad de uso y la compatibilidad con varios tipos de instrumentos, permite obtener resultados de alta calidad directamente en el lugar de trabajo. ZondProtocol permite trabajar los siguientes tipos de levantamiento: terreno ERT 2D, terreno ERT 3D, orificio transversal ERT, agua y ERT submarino. Dependiendo de la habilidad del operador, el software proporciona varios modos de operación. TOMOZOND, OMEGA-48. La interfaz conveniente y la variedad de características de visualización de datos puna amplia gama de problemas amplia gama de problemas geológicos con la máxima efectividad.<br>La simplicidad de uso y la

ZondProtocol le permite crear protocolos de cualquier complejidad, combinando cualquier tipo de matriz de electrodos ERT. Dependiendo de la resistividad media de las rocas y del nivel mínimo de respuesta, el sistema puede elegir los parámetros óptimos de la matriz de electrodos.

El software utiliza un formato de archivo de datos simple y claro que le permite combinar diferentes tipos de encuestas ERT. Se admiten formatos de datos conocidos.

ZondProtocol incluye una variedad de procedimientos para la visualización y el procesamiento de la polarización inducida obtenida en el dominio del tiempo o la frecuencia.

El software se puede utilizar para las siguientes tareas: creación de protocolos (automáticos e interactivos), mediciones de control de procesos, carga de datos hacia / desde instrumentos, visualización y análisis de medición, control de calidad, conversión de datos, importación y exportación, preparación de datos para inversión.

Se pueden encontrar más detalles sobre la funcionalidad del software descargando el [manual del usuario](https://geodevice.ca/local/download/?id=5941), así como su [versión de demostración](http://zond-geo.com/zfiles/Zondprotocol.zip) o viendo reseñas en video y tutoriales.

## **Descargas**

[Download](http://geodevice.ca/local/download/from_url.php?url=http://zond-geo.com/zfiles/Zondprotocol.zip) [User manual](https://geodevice.ca/upload/iblock/1da/niih7krhg71vvx3hfr0mzwbd3qhguolf/ZondProtocol_eng.pdf)

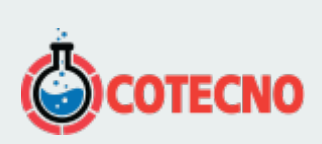

## **INFORMACIÓN ADICIONAL**